### **[www.mbsm.pro , Réparation](https://www.mbsm.pro/1657.html) [,CONTRÔLEUR DE PRESSION JETLY](https://www.mbsm.pro/1657.html) [TYPE PRESSCONTROL](https://www.mbsm.pro/1657.html)**

written by mahdi miled | 1 September 2018 Démarrage immédiat de la pompe à l'ouverture d'un robinet. Les contrôleurs de pression JETLY de la série PRESSCONTROL, permettent la suppression des dispositifs de commande et de protection manque d'eau de la pompe (électrodes, flotteurs, contacteurs manométrique). En effet, les PRESSCONTROL sont des systèmes hydrauliques et électroniques conçus pour automatiser et protéger contre le manque d'eau les pompes de surfaces et immergées. Ce système gère automatiquement le fonctionnement de la pompe et l'appareil ne demande ni réglage, ni entretien d'aucune sorte.

# **[www.mbsm.pro , Plomberie ,](https://www.mbsm.pro/1530.html) [Finition Douche ,](https://www.mbsm.pro/1530.html) [Installation Multicouche Avec](https://www.mbsm.pro/1530.html) [Collecteur](https://www.mbsm.pro/1530.html)**

written by mahdi miled | 1 September 2018 www.mbsm.pro, Plomberie, Finition Douche, Installation Multicouche Avec Collecteur

#### **[Mbsm.pro, erreur E2 machine a](https://www.mbsm.pro/1511.html) [laver Gmc Automatique](https://www.mbsm.pro/1511.html)**

written by mahdi miled | 1 September 2018 Pour ce problème, la solution est : switcheur de la porte … certain l'annule complétement ….

# **[www.mbsm.pro , free,For](https://www.mbsm.pro/1503.html) [windows, Personal Renamer ,](https://www.mbsm.pro/1503.html) [Easy filerenaming, Portable](https://www.mbsm.pro/1503.html) [Bulk File Renamer, Folder](https://www.mbsm.pro/1503.html) [monitor, All in one,](https://www.mbsm.pro/1503.html)**

written by mahdi miled | 1 September 2018 www.mbsm.pro , free,For windows, Personal Renamer , Easy filerenaming, Portable Bulk File Renamer, Folder monitor, All in one,

#### **Personal Renamer is being upgraded, and now has an official website Please visit [www.personalrenamer.com](http://www.personalrenamer.com/)**

Many have waited for this release, more specifically for the addition of the service monitor which has been added to the program in this release. Personal Renamer has always had the option to monitor a directory and rename files but with this latest addition users can have Personal Renamer monitor a directory invisibly the background, and more importantly while logged out. This is a very powerful and useful addition. Other new features include Undo and the option to apply saved settings when program starts up.

[Download Version 2.4.0.0 \(Service Beta\)](http://sourceforge.net/projects/personalrenamer/files/Program/Personal%20Renamer%20Version%202.4.0.0%20%28Service%20Beta%29.zip/download)

[www-mbsm-pro-Personal-Renamer-Easy-filerenaming-Portable-Bulk-](http://mbsm.pro/wp-content/uploads/tdomf/1503/www-mbsm-pro-Personal-Renamer-Easy-filerenaming-Portable-Bulk-File-Renamer-Folder-monitor-All-in-one-1.jpg)[File-Renamer-Folder-monitor-All-in-one-1.jpg \(279 KB\)](http://mbsm.pro/wp-content/uploads/tdomf/1503/www-mbsm-pro-Personal-Renamer-Easy-filerenaming-Portable-Bulk-File-Renamer-Folder-monitor-All-in-one-1.jpg)

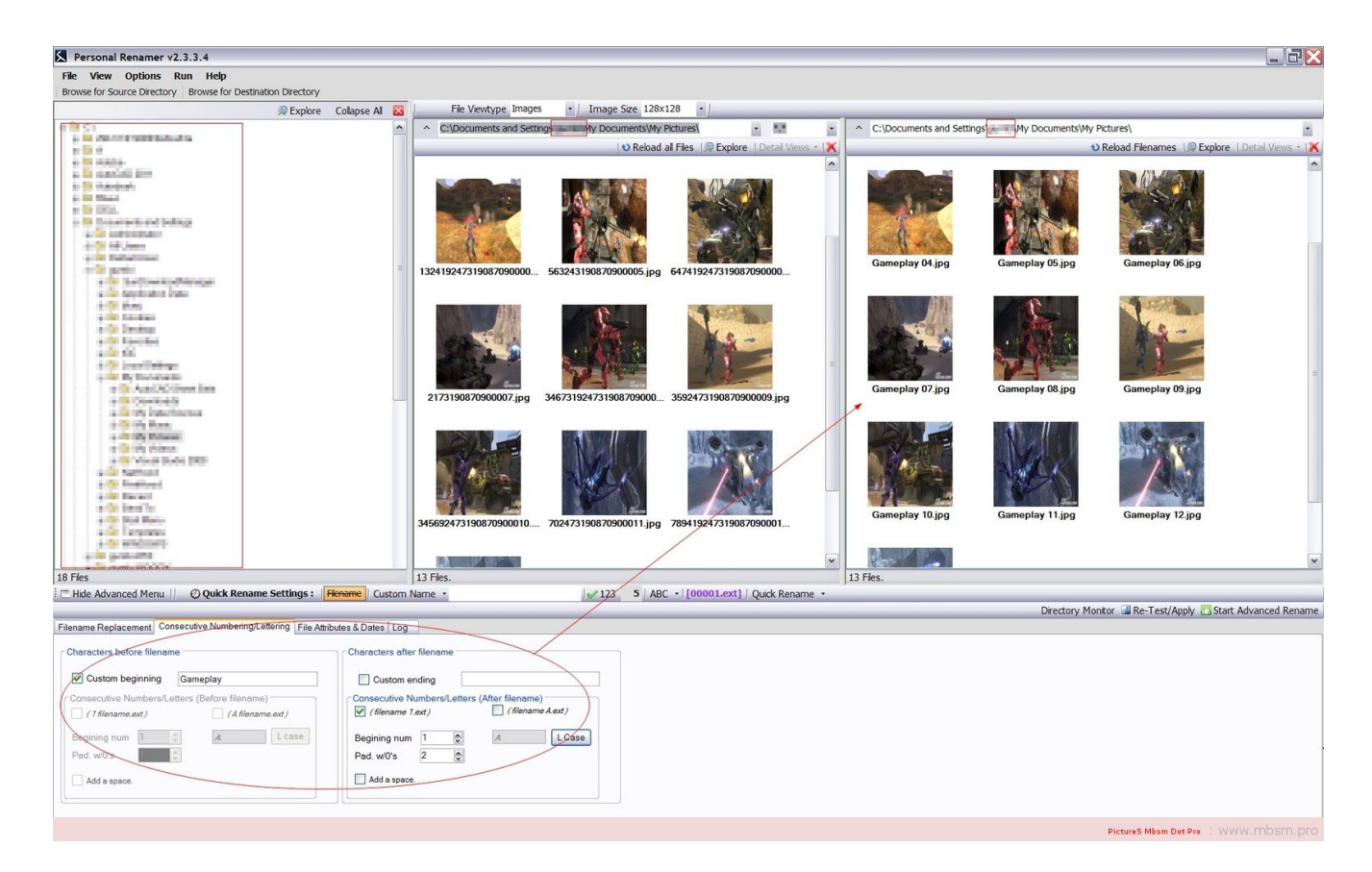

[www-mbsm-pro-Personal-Renamer-Easy-filerenaming-Portable-Bulk-](https://www.mbsm.pro/?attachment_id=1505)[File-Renamer-Folder-monitor-All-in-one-1.jpg \(223 KB\)](https://www.mbsm.pro/?attachment_id=1505)

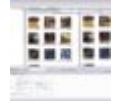

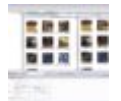

[www-mbsm-pro-Personal-Renamer-Easy-filerenaming-Portable-Bulk-](http://mbsm.pro/wp-content/uploads/tdomf/1503/www-mbsm-pro-Personal-Renamer-Easy-filerenaming-Portable-Bulk-File-Renamer-Folder-monitor-All-in-one-2.jpg)[File-Renamer-Folder-monitor-All-in-one-2.jpg \(253 KB\)](http://mbsm.pro/wp-content/uploads/tdomf/1503/www-mbsm-pro-Personal-Renamer-Easy-filerenaming-Portable-Bulk-File-Renamer-Folder-monitor-All-in-one-2.jpg)

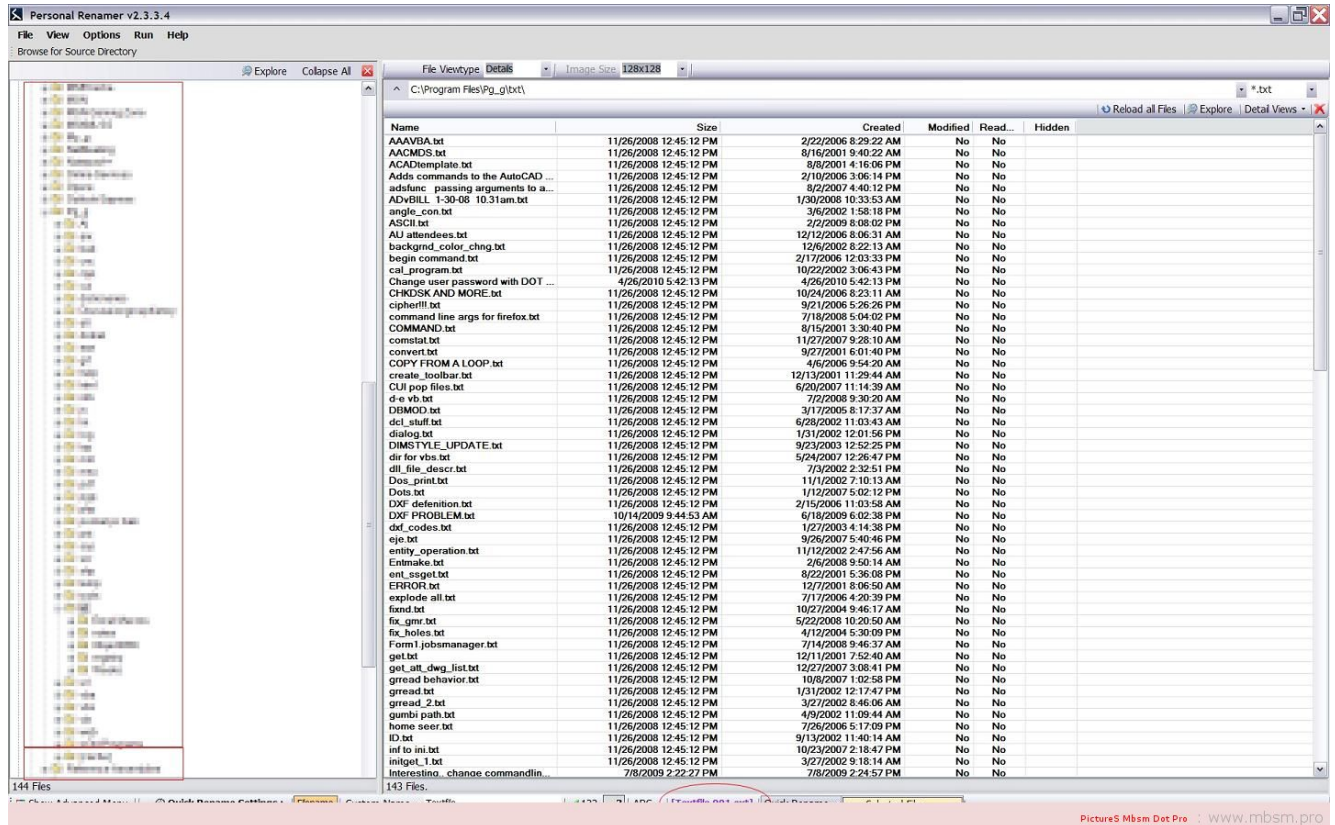

[www-mbsm-pro-Personal-Renamer-Easy-filerenaming-Portable-Bulk-](https://www.mbsm.pro/?attachment_id=1506)[File-Renamer-Folder-monitor-All-in-one-2.jpg \(261 KB\)](https://www.mbsm.pro/?attachment_id=1506)

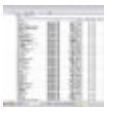

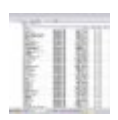

#### **[www.mbsm.pro , Some Funny](https://www.mbsm.pro/1491.html) [Electric pictures part1](https://www.mbsm.pro/1491.html)**

written by mahdi miled | 1 September 2018 www.mbsm.pro , Some Funny Electric pictures part1

[mbsm-dot-pro-picture-electric -funny1.jpg \(37 KB\)](http://mbsm.pro/wp-content/uploads/tdomf/1491/mbsm-dot-pro-picture-electric -funny1.jpg)

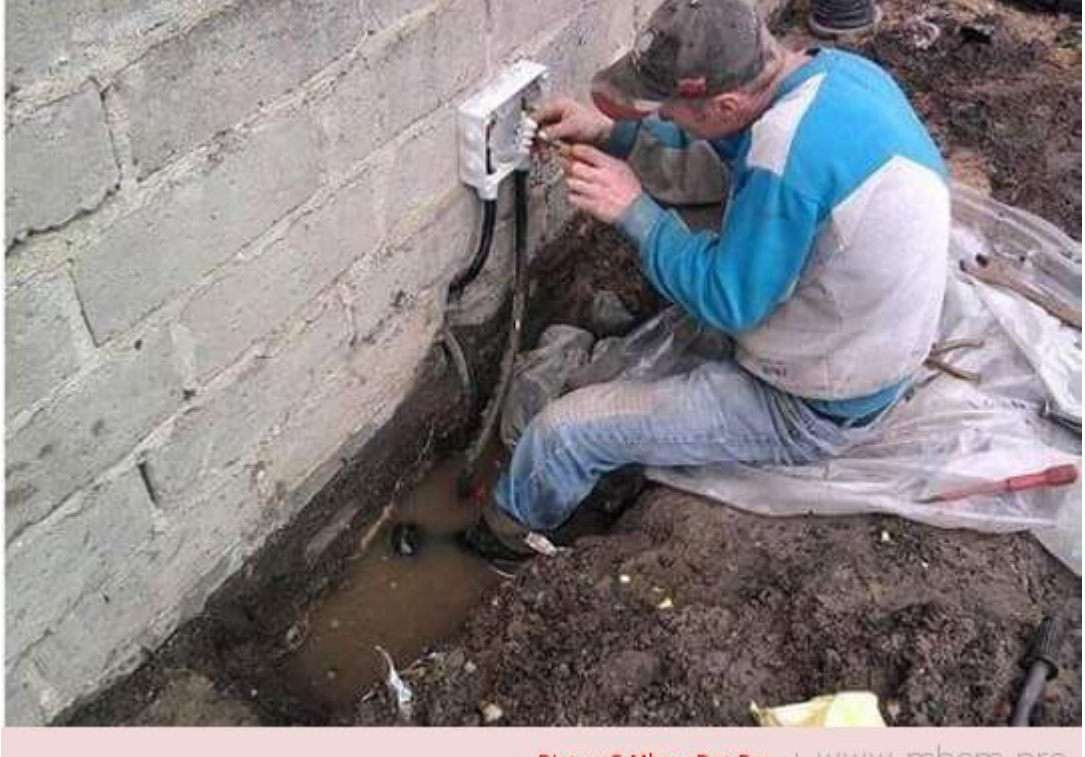

PictureS Mbsm Dot Pro : WWW.MDSM.Dro

[mbsm-dot-pro-picture-electric -funny1.jpg \(47 KB\)](https://www.mbsm.pro/?attachment_id=1493)

 $\pmb{\times}$  $\pmb{\times}$ [mbsm-dot-pro-picture-electric -funny2.jpg \(63 KB\)](http://mbsm.pro/wp-content/uploads/tdomf/1491/mbsm-dot-pro-picture-electric -funny2.jpg)  $\pmb{\times}$ [mbsm-dot-pro-picture-electric -funny2.jpg \(73 KB\)](https://www.mbsm.pro/?attachment_id=1494) $\pmb{\times}$ 

 $\pmb{\times}$ 

```
mbsm-dot-pro-picture-electric -funny3.jpg (121 KB)
\pmb{\times}mbsm-dot-pro-picture-electric -funny3.jpg (124 KB)
\pmb{\times}\pmb{\times}mbsm-dot-pro-picture-electric -funny4.jpg (145 KB)
\pmb{\times}mbsm-dot-pro-picture-electric -funny4.jpg (133 KB)
\pmb{\times}\pmb{\times}mbsm-dot-pro-picture-electric -funny5.jpg (117 KB)
\pmb{\times}mbsm-dot-pro-picture-electric -funny5.jpg (129 KB)
```
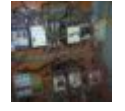

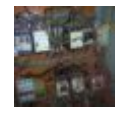

[mbsm-dot-pro-picture-electric -funny6.jpg \(23 KB\)](http://mbsm.pro/wp-content/uploads/tdomf/1491/mbsm-dot-pro-picture-electric -funny6.jpg)

 $\pmb{\times}$ 

```
mbsm-dot-pro-picture-electric -funny6.jpg (27 KB)
```
 $\pmb{\times}$ 

 $\pmb{\times}$ 

[mbsm-dot-pro-picture-electric -funny7.jpg \(62 KB\)](http://mbsm.pro/wp-content/uploads/tdomf/1491/mbsm-dot-pro-picture-electric -funny7.jpg)

[mbsm-dot-pro-picture-electric -funny7.jpg \(72 KB\)](https://www.mbsm.pro/?attachment_id=1499)

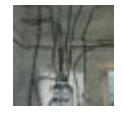

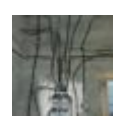

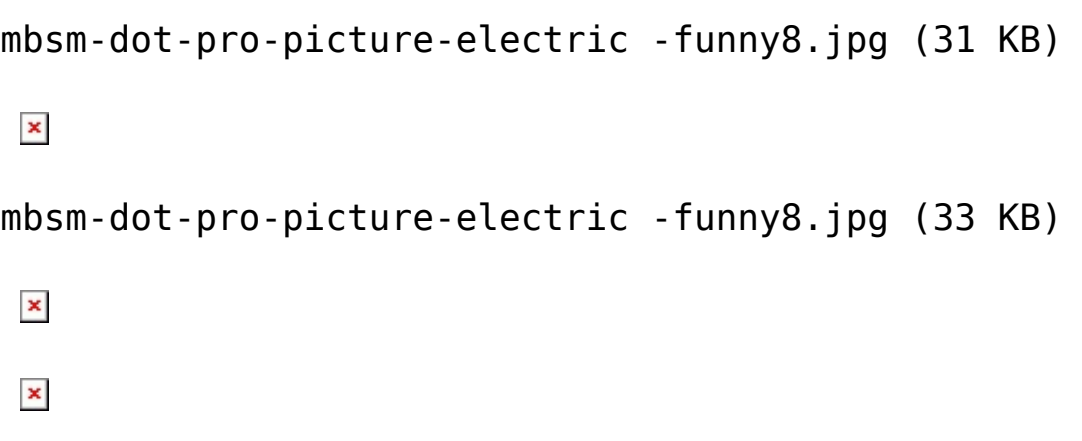

# **[www.mbsm.pro , Quelle est la](https://www.mbsm.pro/1485.html) [différence entre le SDS PLUS](https://www.mbsm.pro/1485.html) [et le SDS MAX ?](https://www.mbsm.pro/1485.html)**

written by mahdi miled | 1 September 2018

Lorsque vous choisissez un outil, vous aurez donc le choix entre la fixation par mandrin classique (avec ou sans clé de serrage) et par mandrin SDS avec les variantes SDS PLUS et SDS MAX.

Attention, vos accessoires classiques ne seront pas adaptés aux système SDS et inversement ! Le système SDS accueille en effet des mèches/forets avec cannelures qui s'encastrent dans le mandrin et permettent une fixation plus fiable que les

forets classiques qui finissent par «glisser dans le mandrin», particulièrement lors de gros travaux (forage / percussion sur de la pierre)

# **[www.mbsm.pro , Pompe](https://www.mbsm.pro/774.html) [hydrauliques volumétriques](https://www.mbsm.pro/774.html) [double à engrenage interne à](https://www.mbsm.pro/774.html) [gérotor \(orifices](https://www.mbsm.pro/774.html) [indépendants\).](https://www.mbsm.pro/774.html)**

written by Lilianne | 1 September 2018  $\pmb{\times}$ **Il existe plusieurs types de pompes hydrauliques volumétriques.**

A chaque type de pompe correspondent une nature et un agencement particulier des pièces mobiles internes.

 $\pmb{\times}$ 

Quel qu'en soit le type, une pompe hydraulique remplit essentiellement le même rôle, c'est celui de faire circuler un liquide.

Le fonctionnement de tous les types de pompes repose sur le même principe:

Lorsque la pompe est mise en marche par l'intermédiaire de **sa source motrice**, les pièces **mobiles internes se déplacent et attirent l'air** qui se trouve dans la canalisation du côté de **l'admission de la pompe**.

- Ce mouvement des pièces internes crée **un vide partiel**.
- La pression atmosphérique agit alors sur la surface du liquide contenu dans le réservoir en poussant **ce fluide vers l'admission de la pompe**.
- Le fluide est ensuite entraîné par les pièces mobiles et finalement refoulé vers le système hydraulique à actionner.

**Ce cours porte sur les différents types de pompes hydrauliques volumétriques:**

- Pompes à engrenage,
- pompes à palettes,
- pompes à pistons.

Vous verrez quelles sont les pièces mobiles qui caractérisent ces divers types de pompes ainsi que l'interaction de ces composants.

Pompes à engrenage

Les pompes hydrauliques volumétriques à engrenage sont de constitution simple parce qu'elles ne possèdent que peu de pièces mobiles internes.

Ce type de pompe:

- présente l'avantage d'être celui le **moins coûteux**.
- offre un **rendement** volumétrique **E** peu élevé.
- est à **cylindrée fixe.**

D'une manière générale, les pompes à engrenage présentent deux inconvénients :

- 1. lorsqu'elles sont sollicitées à de faibles débits, ceuxci sont irréguliers avec pour conséquence **d'agir sur le niveau sonore**.
- 2. à cause des fuites internes affectant le rendement volumique, elles ne peuvent être utilisées en cas de hautes pressions, ce qui entraîne des pressions de

refoulement n'excédant pas 250 bars.

Ces pompes sont à débit constant de par leur conception.

**Comme le nom l'indique, les pompes à engrenage renferment deux roues dentées qui s'engrènent (s'engagent) l'une dans l'autre.**

**Il existe deux catégories de pompes à engrenage :**

1. les pompes à engrenage externe ;

2. les pompes à engrenage interne.

Pompes à engrenage externe: principe

Les pompes à engrenage externe tirent leur nom de la position de leurs roues dentées.

Ces roues sont placées l'une à côté de l'autre et s'engagent l'une dans l'autre par leurs dents se trouvant sur leur circonférence (figure 1.9).

Figure 1.9 Principe de fonctionnement d'une pompe à engrenage.

Les pompes à engrenage externe comportent:

- une roue **dentée menée**:
- La **roue dentée menante** reçoit son mouvement d'un moteur.

Ces roues tournent en sens opposé en s'engrenant l'une dans l'autre.

En face de l'orifice d'admission, les deux roues dentées se séparent en créant un vide partiel comblé par l'huile provenant du réservoir.

L'huile est ensuite transportée par les alvéoles formées par le creux des dents et le corps de la pompe.

Des plaquettes assurent l'étanchéité axiale des alvéoles,

c'est-à-dire qu'elles empêchent l'huile de fuir par les côtés des alvéoles.

Au fur et à mesure que les dents se réengagent, l'huile est évacuée vers l'orifice de refoulement.

**La figure 1.9 donne le principe de fonctionnement d'une pompe à engrenage.** (appuyer sur Marche)

Sous l'effet de la pression existant du côté du refoulement de la pompe, les deux roues dentées sont poussées contre le corps de la pompe à cause de l'espace existant entre la face des dents des roues dentées et le corps de la pompe.

L'engrènement précis des dents assure l'étanchéité entre l'aspiration et le refoulement et réduit les fuites internes à un niveau minimum.

- L'espace disponible tend à **s'amplifier** à mesure que **la pompe prend de l'âge** et s'use.
- **Les pertes volumétriques augmentent** donc en fonction de l'usure de la pompe.
- Il en résulte **un faible rendement volumétrique.**

Pompes à engrenage externe:construction

La figure 1.10 vous montre une vue éclatée d'une pompe à engrenage externe. Vous pouvez y remarquer la plaquette d'étanchéité qui assure l'étanchéité axiale de la pompe.

Figure 1.10 Vue éclatée d'une pompe à engrenage externe.

cliquez sur les éléments pour avoir leur définition.

Parker

La figure 1.11 présente une vue en coupe d'une pompe à engrenage externe.

Figure 1.11 Vue en coupe d'une pompe à engrenage externe.

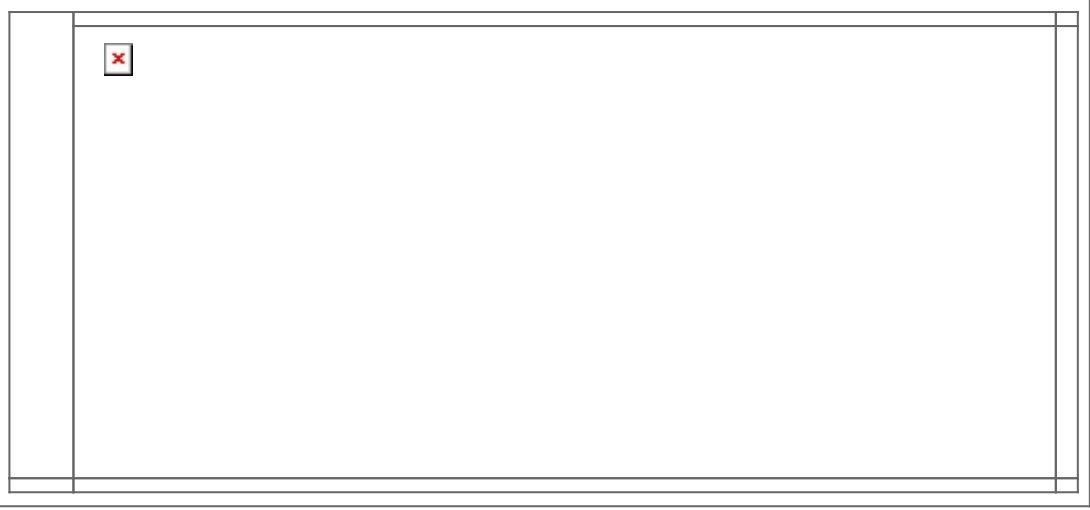

Il existe également des pompes à engrenage externe double.

**Une pompe à engrenage double est en fait l'union de deux pompes à engrenage,** lesquelles sont entraînées par le même arbre d'accouplement.

La figure 1.12 vous montre une vue en coupe d'une pompe à engrenage externe double.

Figure 1.12 Pompe à engrenage externe double.

 $\pmb{\times}$ 

Les pompes à engrenage externe double ont les mêmes caractéristiques de fonctionnement qu'une pompe à engrenage externe simple:

- Elles possèdent un seul orifice d'admission commun aux deux pompes.
- Chacune des pompes fournit son propre débit par son propre orifice de refoulement.

Une pompe à engrenage externe double **peut alimenter deux circuits hydrauliques indépendants** ou fournir **un plus grand débit** à un seul circuit.

Le montage d'une pompe triple est également possible.

Vous pouvez voir à la figure 1.13 les symboles utilisés pour représenter les pompes simples, doubles et triples.

**Notez que ces symboles concernent tous les types de pompes.**

Figure 1.13 Symboles standards des pompes.

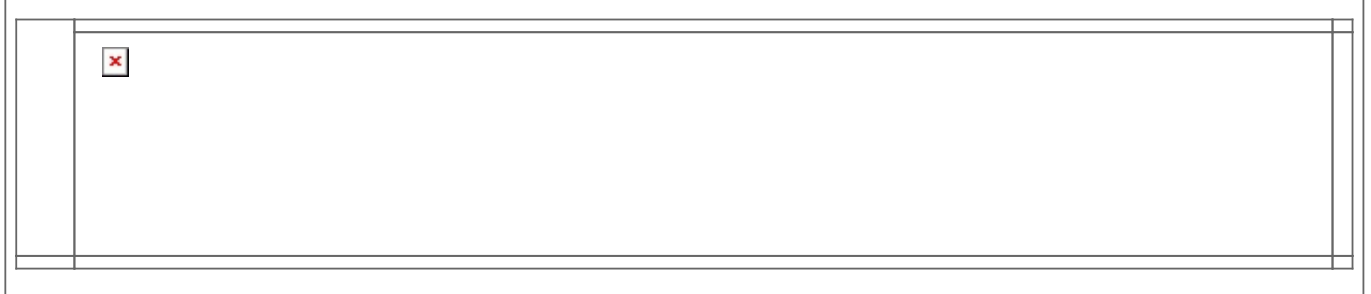

Axcom

Pompes à engrenage interne

Les pompes à engrenage interne tirent leur nom du fait qu'elles possèdent comme pièce mobile une roue à denture interne (figure 1.14).

Figure 1.14 Roue à denture interne.

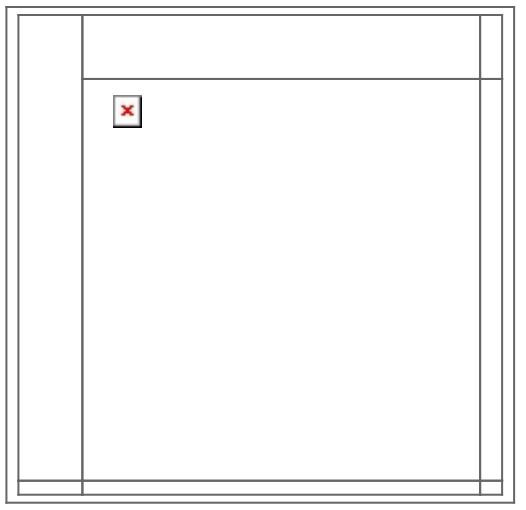

*Il existe deux principaux types de pompes à engrenage interne :*

1. les pompes à engrenage interne à **croissant ;**

2. **les pompes à engrenage interne à gérotor.**

Pompes à engrenage interne à croissant

La pompe à engrenage interne à croissant comprend deux roues à denture:

- une roue à denture **interne**
- une roue à denture **externe**,

Ces roues sont séparées par un croissant fixe.

- La roue à denture externe entraîne la roue à denture interne.
- la roue à denture externe est excentrique par rapport à la roue à denture interne;
- les deux roues dentées tournent dans le même sens.

La figure 1.15 représente le principe de fonctionnement d'une pompe à engrenage interne à croissant.

Figure 1.15 Principe de fonctionnement d'une pompe à engrenage interne à croissant.

Vickers

Il existe des pompes double ou triple à engrenage interne à croissant.

Pompes à engrenage interne à gérotor

Le fonctionnement des pompes à engrenage interne à gérotor ressemble beaucoup à celui des pompes à engrenage interne à croissant.

La figure 1.16 vous présente le cycle de fonctionnement.

Figure 1.16 Cycle de fonctionnement d'une pompe à engrenage interne à gérotor.

 $\pmb{\times}$ 

Sur cette figure:

- **le lobe en pointillé de gauche représente l'orifice de refoulement**,
- **tandis que celui de droite représente l'orifice d'admission (partie A de la figure 1.16).**

Fonctionnement:

- 1. La rotation des deux roues dentées se fait dans le sens des aiguilles d'une montre (sens horaire).
- 2. Le fluide hydraulique est aspiré par la cavité créée lors du désengagement des deux roues dentées.
- 3. Le désengagement s'effectue vis-à-vis de l'orifice d'admission (parties B et C de la figure 1.16).
- 4. Le fluide devient prisonnier dans l'alvéole créée entre les roues à denture externe et interne (partie D de la figure 1.16).
- 5. Lors du réengagement des deux roues à denture (parties E, F et G de la figure 1.16), le fluide est refoulé vers l'orifice de refoulement.
- 6. Le cycle, ainsi complété, recommence.

La figure 1.17 vous présente une vue en coupe d'une pompe à engrenage interne à gérotor.

Figure 1.17 Vue en coupe d'une pompe à engrenage interne à gérotor.

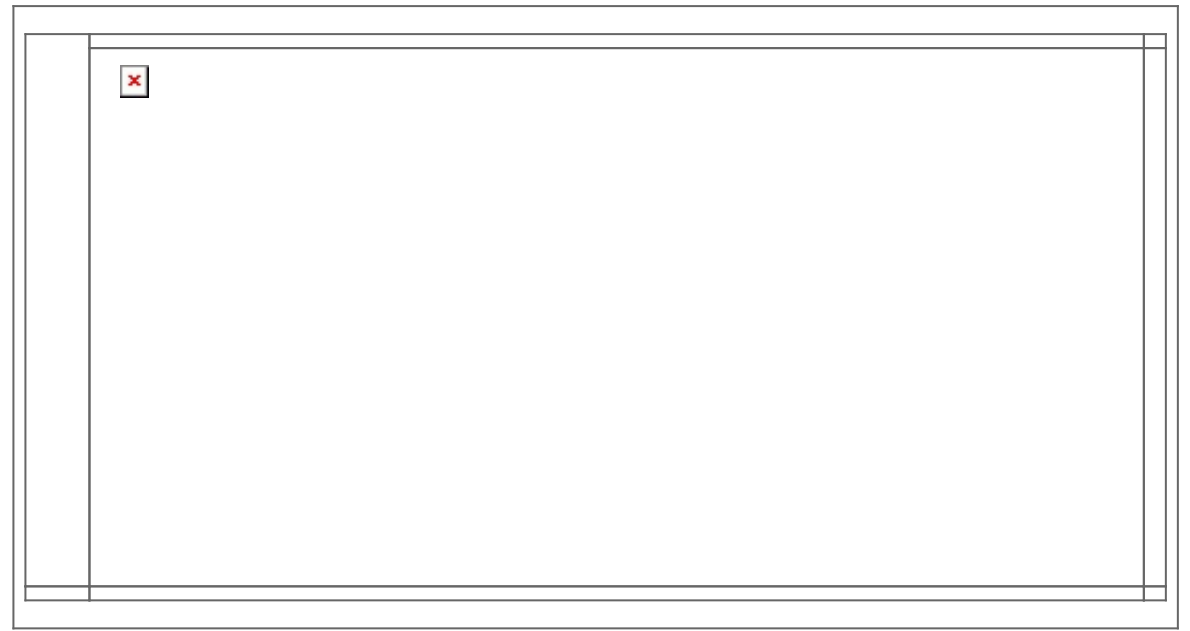

Il existe également des pompes doubles à engrenage interne à gérotor.

Certaines de ces pompes possèdent deux orifices d'admission indépendants et deux orifices de refoulement indépendants. figure 1.18

Figure 1.18 Pompe double à engrenage interne à gérotor (orifices indépendants).

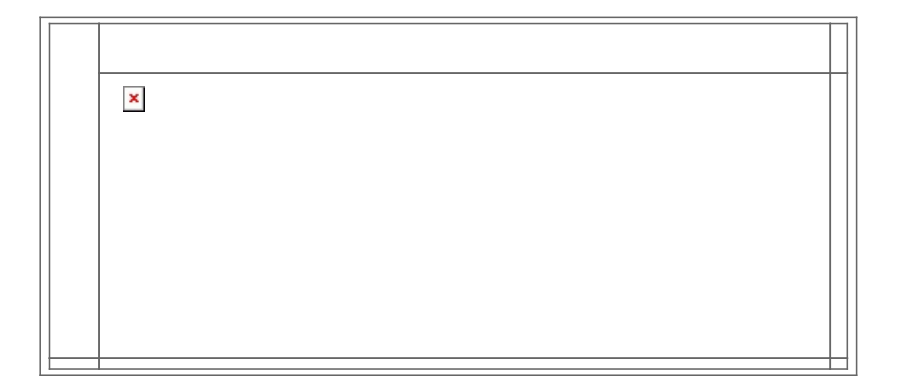

D'autres pompes du même type possèdent un seul orifice d'admission et un seul orifice de refoulement. figure 1.19.

Figure 1.19 Pompe double à engrenage interne à gérotor (orifices communs).

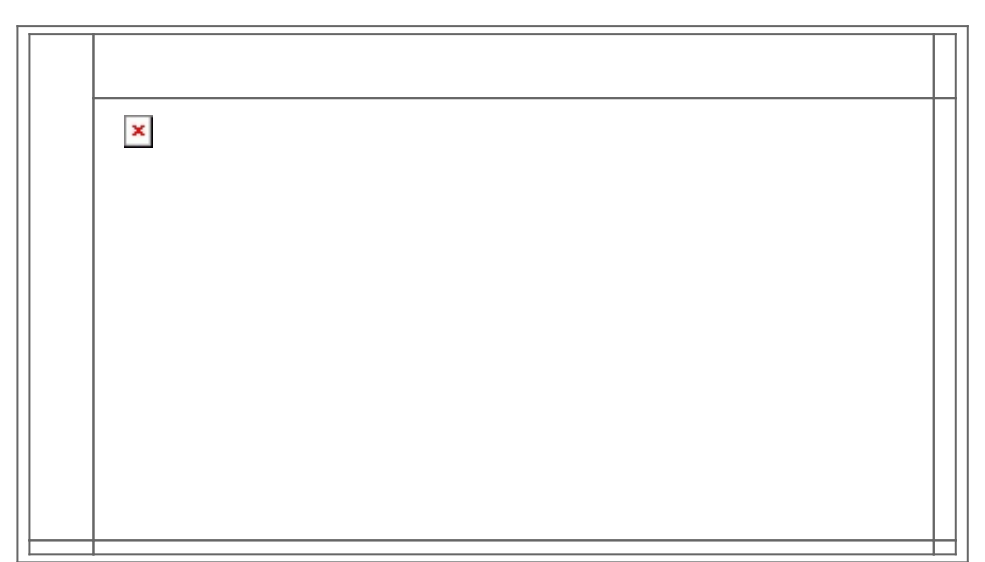

Dans le cas des pompes doubles à un seul orifice d'admission et un seul orifice de refoulement, **l'admission et le refoulement se divisent en deux à l'intérieur du carter de la pompe.**

Pompes à palettes

Les pompes hydrauliques volumétriques à palettes sont fréquemment utilisées parce qu'elles ont un bon rendement volumétrique  $\frac{1}{2}$ :

- Elles offrent généralement **un meilleur rendement volumétrique** que les pompes à engrenage.
- Elles sont toutefois plus **coûteuses** que ces dernières.

**Les pompes à palettes renferment des palettes:**

- Celles-ci sont de forme rectangulaire;
- et sont introduites à l'intérieur du rotor par l'entremise de rainures radiales (figure 1.23). Les palettes peuvent donc se déplacer radialement.

Figure 1.23 Rotor d'une pompe hydraulique volumétrique à

#### palettes.

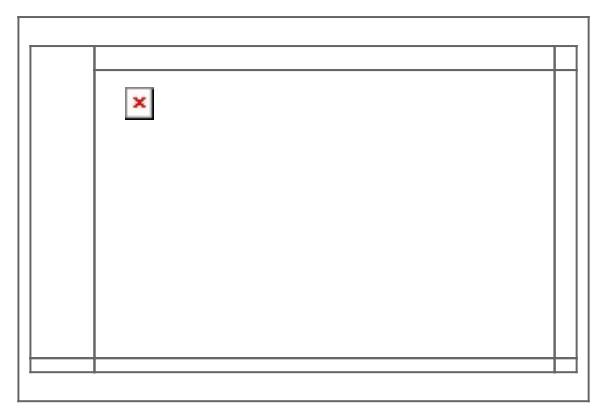

Vickers

#### **Il existe deux catégories de pompes à palettes :**

1. les pompes à palettes à cylindrée fixe;

2. les pompes à palettes à cylindrée variable.

Pompes à palettes à cylindrée fixe

Les pompes à palettes à cylindrée fixe se divisent en deux groupes :

- 1. les pompes à palettes à cylindrée fixe à rotor non balancé;
- 2. les pompes à palettes à cylindrée fixe à rotor balancé.

Pompes à palettes à cylindrée fixe à rotor non balancé

Les pompes à palettes à cylindrée fixe à rotor non balancé La figure 1.24 ont un principe de fonctionnement relativement simple:

- Le rotor dans lequel sont introduites les palettes, est installé dans le carter de la pompe.
- Il est excentrique par rapport au centre du corps de la pompe.

Figure 1.24 Principe de fonctionnement d'une pompe à palettes à cylindrée fixe à rotor non balancé.

Fonctionnement:

Le rotor est entraîné dans un mouvement de rotation grâce à l'arbre d'accouplement relié à la source motrice de la pompe.

La force centrifuge, ainsi créée, pousse les palettes contre une couronne circulaire. Lorsque le rotor tourne, les palettes suivent le contour de la couronne. Il est à noter que le **chanfrein** de la palette suit toujours le sens de rotation. Il en est ainsi pour tous les types de pompes à palettes.

A cause **de l'excentricité du rotor** par rapport à la couronne, **les palettes divisent l'espace compris entre le rotor et la couronne en une série d'alvéoles**. L'aspiration de la pompe se fait à l'endroit où les alvéoles augmentent de volume. **Il se crée ainsi un vide partiel** qui

## **[www.mbsm.pro , Porte-fusible](https://www.mbsm.pro/768.html) [à couteaux HPC ultra rapide](https://www.mbsm.pro/768.html)**

written by mahdi miled | 1 September 2018 **Généralités**

Généralités

Les cartouches-fusible HPC des classes de fonctionnement gG et gL protègent les appareils électriques des sur charges et des courts-circuits. Elles sont destinées

avant tout à la protection des circuits électriques basse tension. Ces classes de fonctionnement gG et gL impliquent la coupure en toute sécurité de tout courant capable de faire fondre le fusible.

[mbsmdotpro- porte-fusible-couteaux-ultra-rapide.jpg \(83 KB\)](http://www.mbsm.pro//HLIC/25e2759aa34550587374aff19d744a3c.jpg)

 $\pmb{\times}$ 

[mbsmdotpro- porte-fusible-couteaux-ultra-rapide.jpg \(91 KB\)](http://www.mbsm.pro/?attachment_id=770)

 $\pmb{\times}$ 

 $\pmb{\times}$ 

#### **[www.mbsm.pro , Practical](https://www.mbsm.pro/757.html) [Electronics for Inventors,](https://www.mbsm.pro/757.html) [Fourth Edition](https://www.mbsm.pro/757.html)**

written by mahdi miled | 1 September 2018 **Practical Electronics for Inventors, Fourth Edition**

by: Paul Scherz, Dr. Simon Monk

Abstract: A fully updated, no-nonsense guide to electronics. Advance your electronics knowledge and gain the skills necessary to develop and construct your own functioning gadgets. Written by a pair of experienced engineers and dedicated hobbyists, Practical Electronics for Inventors, Fourth Edition, lays out the essentials and provides step-bystep instructions, schematics, and illustrations. Discover how to select the right components, design and build circuits, use microcontrollers and ICs, work with the latest software tools, and test and tweak your creations. This easy-to-follow book features new instruction on programmable logic, semiconductors, operational amplifiers, voltage regulators, power supplies, digital electronics, and more. Coverage includes: • Resistors, capacitors, inductors, and transformers Diodes, transistors, and integrated circuits

Optoelectronics, solar cells, and phototransistors • Sensors, GPS modules, and touch screens • Op amps, regulators, and power supplies • Digital electronics, LCDs, and logic gates • Microcontrollers and prototyping platforms • Combinational and sequential programmable logic • DC motors, RC servos, and stepper motors • Microphones, audio amps, and speakers • Modular electronics and prototypes

Book Details

Title: Practical Electronics for Inventors, Fourth Edition

Publisher: McGraw-Hill Education: New York, Chicago, San Francisco, Athens, London, Madrid, Mexico City, Milan, New Delhi, Singapore, Sydney, Toronto

Copyright / Pub. Date: 2016 McGraw-Hill Education

ISBN: 9781259587542

Authors:

Paul Scherz is a Systems Operation Manager who received his B.S. in physics from the University of Wisconsin. He is an inventor/hobbyist in electronics, an area he grew to appreciate through his experience at the University's Department of Nuclear Engineering and Engineering Physics and Department of Plasma Physics.

Dr. Simon Monk has a bachelor's degree in cybernetics and computer science and a Ph.D. in software engineering. He spent several years as an academic before he returned to industry, co-founding the mobile software company Momote Ltd. He has been an active electronics hobbyist since his early teens and is a full-time writer on hobby electronics and open-source hardware. Dr. Monk is author of numerous electronics books, including Programming Arduino, Hacking Electronics, and Programming the Raspberry Pi.

Description: A fully updated, no-nonsense guide to electronics. Advance your electronics knowledge and gain the skills necessary to develop and construct your own functioning gadgets. Written by a pair of experienced engineers and dedicated hobbyists, Practical Electronics for Inventors, Fourth Edition, lays out the essentials and provides step-bystep instructions, schematics, and illustrations. Discover how to select the right components, design and build circuits, use microcontrollers and ICs, work with the latest software tools, and test and tweak your creations. This easy-to-follow book features new instruction on programmable logic, semiconductors, operational amplifiers, voltage regulators, power supplies, digital electronics, and more. Coverage includes: • Resistors, capacitors, inductors, and transformers • Diodes, transistors, and integrated circuits • Optoelectronics, solar cells, and phototransistors • Sensors, GPS modules, and touch screens • Op amps, regulators, and power supplies • Digital electronics, LCDs, and logic gates • Microcontrollers and prototyping platforms • Combinational and sequential programmable logic • DC motors, RC servos, and stepper motors • Microphones, audio amps, and speakers • Modular electronics and prototypes

Table of Contents

- A. ABOUT THE AUTHORS
- B. PREFACE
- C. ACKNOWLEDGMENTS
- 1. Introduction to Electronics
- 2. Theory
- 3. Basic Electronic Circuit Components
- 4. Semiconductors
- 5. Optoelectronics
- 6. Sensors
- 7. Hands-on Electronics
- 8. Operational Amplifiers
- 9. Filters

10. Oscillators and Timers 11. Voltage Regulators and Power Supplies 12. Digital Electronics 13. Microcontrollers 14. Programmable Logic 15. Motors 16. Audio Electronics 17. Modular Electronics A. Power Distribution and Home Wiring B. Error Analysis C. Useful Facts and Formulas Tools & Media figure (1 036) table (64) Expanded Table of Contents A. ABOUT THE AUTHORS PREFACE PRELIMINARIES ABOUT THE TECHNICAL EDITORS B. PREFACE PREFACE PRELIMINARIES Notes about the Fourth Edition C. ACKNOWLEDGMENTS 1. Introduction to Electronics CHAPTER PRELIMINARIES 2. Theory CHAPTER PRELIMINARIES Theory of Electronics Electric Current Voltage A Microscopic View of Conduction (for Those Who Are Interested) Resistance, Resistivity, Conductivity Insulators, Conductors, and Semiconductors Heat and Power

Thermal Heat Conduction and Thermal Resistance Wire Gauges Grounds Electric Circuits Ohm's Law and Resistors Voltage and Current Sources Measuring Voltage, Current, and Resistance Combining Batteries Open and Short Circuits Kirchhoff's Laws Superposition Theorem Thevenin's and Norton's Theorems AC Circuits AC and Resistors, RMS Voltage, and Current Mains Power Capacitors **Inductors** Modeling Complex Circuits Complex Numbers Circuit with Sinusoidal Sources Power in AC Circuits (Apparent Power, Real Power, Reactive Power) Thevenin's Theorem in AC Form Resonant Circuits Lecture on Decibels Input and Output Impedance Two-Port Networks and Filters Transient Circuits Circuits with Periodic Nonsinusoidal Sources Nonperiodic Sources SPICE 3. Basic Electronic Circuit Components CHAPTER PRELIMINARIES Wires, Cables, and Connectors Batteries Switches Relays

Resistors Capacitors Inductors Transformers Fuses and Circuit Breakers 4. Semiconductors CHAPTER PRELIMINARIES Semiconductor Technology Diodes Transistors Thyristors Transient Voltage Suppressors Integrated Circuits 5. Optoelectronics CHAPTER PRELIMINARIES A Little Lecture on Photons Lamps Light-Emitting Diodes Photoresistors Photodiodes Solar Cells Phototransistors Photothyristors Optoisolators Optical Fiber 6. Sensors CHAPTER PRELIMINARIES General Principles **Temperature** Proximity and Touch Movement, Force, and Pressure Chemical Light, Radiation, Magnetism, and Sound GPS 7. Hands-on Electronics CHAPTER PRELIMINARIES Safety

Constructing Circuits Multimeters Oscilloscopes The Electronics Laboratory 8. Operational Amplifiers CHAPTER PRELIMINARIES Operational Amplifier Water Analogy How Op Amps Work (The "Cop-Out" Explanation) Theory Negative Feedback Positive Feedback Real Kinds of Op Amps Op Amp Specifications Powering Op Amps Some Practical Notes Voltage and Current Offset Compensation Frequency Compensation Comparators Comparators with Hysteresis Using Single-Supply Comparators Window Comparator Voltage-Level Indicator Instrumentation Amplifiers Applications 9. Filters CHAPTER PRELIMINARIES Things to Know Before You Start Designing Filters Basic Filters Passive Low-Pass Filter Design A Note on Filter Types Passive High-Pass Filter Design Passive Bandpass Filter Design Passive Notch Filter Design Active Filter Design Integrated Filter Circuits 10. Oscillators and Timers CHAPTER PRELIMINARIES

RC Relaxation Oscillators The 555 Timer IC Voltage-Controlled Oscillators Wien-Bridge and Twin-T Oscillators LC Oscillators (Sinusoidal Oscillators) Crystal Oscillators Microcontroller Oscillators 11. Voltage Regulators and Power Supplies CHAPTER PRELIMINARIES Voltage-Regulator ICs A Quick Look at a Few Regulator Applications The Transformer Rectifier Packages A Few Simple Power Supplies Technical Points about Ripple Reduction Loose Ends Switching Regulator Supplies (Switchers) Switch-Mode Power Supplies (SMPS) Kinds of Commercial Power Supply Packages Power Supply Construction 12. Digital Electronics CHAPTER PRELIMINARIES The Basics of Digital Electronics Logic Gates Combinational Devices Logic Families Powering and Testing Logic ICs Sequential Logic Counter ICs Shift Registers Analog/Digital Interfacing Displays Memory Devices 13. Microcontrollers CHAPTER PRELIMINARIES Basic Structure of a Microcontroller Example Microcontrollers

Evaluation/Development Boards Arduino Interfacing with Microcontrollers 14. Programmable Logic CHAPTER PRELIMINARIES Programmable Logic FPGAs ISE and the Elbert V2 The Elbert 2 Board Downloads Drawing Your FPGA Logic Design Verilog Describing Your FPGA Design in Verilog Modular Design Simulation VHDL 15. Motors CHAPTER PRELIMINARIES DC Continuous Motors Speed Control of DC Motors Directional Control of DC Motors RC Servos Stepper Motors Kinds of Stepper Motors Driving Stepper Motors Controlling the Driver with a Translator A Final Word on Identifying Stepper Motors 16. Audio Electronics CHAPTER PRELIMINARIES A Little Lecture on Sound Microphones Microphone Specifications Audio Amplifiers Preamplifiers Mixer Circuits A Note on Impedance Matching Speakers

Crossover Networks Simple ICs Used to Drive Speakers Audible-Signal Devices Miscellaneous Audio Circuits 17. Modular Electronics CHAPTER PRELIMINARIES There's an IC for It Breakout Boards and Modules Plug-and-Play Prototyping Open Source Hardware A. Power Distribution and Home Wiring APPENDIX PRELIMINARIES Power Distribution A Closer Look at Three-Phase Electricity Home Wiring Electricity in Other Countries B. Error Analysis APPENDIX PRELIMINARIES Absolute Error, Relative Error, and Percent Error Uncertainty Estimates C. Useful Facts and Formulas APPENDIX PRELIMINARIES Greek Alphabet Powers of 10 Unit Prefixes Linear Functions  $(y = mx + b)$ Quadratic Equation ( $y = ax2 + bx + c$ ) Exponents and Logarithms Trigonometry Complex Numbers Differential Calculus Integral Calculus

[1](#page--1-0)

1. https://www.amazon.com/Practical-Electronics-Inventors-F ourth-Scherz/dp/1259587541 [[back](#page--1-0)]

[www-mbsm-pro-Practical-Electronics-for-Inventors-Fourth-](http://www.mbsm.pro//HLIC/11b0bb61a5a3969e17884845e50f66b6.png)

```
Edition1.png (273 KB)
\pmb{\times}www-mbsm-pro-Practical-Electronics-for-Inventors-Fourth-
Edition1.png (239 KB)
\pmb{\times}\pmb{\times}www-mbsm-pro-Practical-Electronics-for-Inventors-Fourth-
Edition2.png (121 KB)
\pmb{\times}www-mbsm-pro-Practical-Electronics-for-Inventors-Fourth-
Edition2.png (111 KB)
\pmb{\times}\pmb{\times}www-mbsm-pro-Practical-Electronics-for-Inventors-Fourth-
Edition3.png (146 KB)
\pmb{\times}www-mbsm-pro-Practical-Electronics-for-Inventors-Fourth-
Edition3.png (134 KB)
\pmb{\times}\pmb{\times}www-mbsm-pro-Practical-Electronics-for-Inventors-Fourth-
Edition4.png (193 KB)
\pmb{\times}www-mbsm-pro-Practical-Electronics-for-Inventors-Fourth-
```
[Edition4.png \(178 KB\)](http://www.mbsm.pro/?attachment_id=762)

## **[www.mbsm.pro , Finition](https://www.mbsm.pro/732.html) [Electricité partie 1](https://www.mbsm.pro/732.html)**

```
written by mahdi miled | 1 September 2018
\pmb{\times}www.mbsm.pro , Finition Électricité partie 1
Image : https://www.facebook.com/www.hegay/
mbsm-dot-pro-electricitee-X.jpg (49 KB)
\pmb{\times}mbsm-dot-pro-electricitee-X.jpg (57 KB)
\pmb{\times}\pmb{\times}mbsm-dot-pro-electricitee-C.jpg (22 KB)
\pmb{\times}mbsm-dot-pro-electricitee-C.jpg (28 KB)
\pmb{\times}\pmb{\times}mbsm-dot-pro-electricitee-D.jpg (29 KB)
\pmb{\times}mbsm-dot-pro-electricitee-D.jpg (37 KB)
```

```
\pmb{\times}\pmb{\times}mbsm-dot-pro-electricitee-E.jpg (28 KB)
\pmb{\times}mbsm-dot-pro-electricitee-E.jpg (34 KB)
\pmb{\times}\pmb{\times}mbsm-dot-pro-electricitee-F.jpg (42 KB)
\pmb{\times}mbsm-dot-pro-electricitee-F.jpg (49 KB)
\pmb{\times}\pmb{\times}mbsm-dot-pro-electricitee-G.jpg (42 KB)
 \pmb{\times}mbsm-dot-pro-electricitee-G.jpg (49 KB)
 \pmb{\times}\pmb{\times}mbsm-dot-pro-electricitee-H.jpg (31 KB)
\pmb{\times}mbsm-dot-pro-electricitee-H.jpg (37 KB)\pmb{\times}\pmb{\times}
```

```
mbsm-dot-pro-electricitee-I.jpg (28 KB)
\pmb{\times}mbsm-dot-pro-electricitee-I.jpg (33 KB)
\pmb{\times}\pmb{\times}mbsm-dot-pro-electricitee-W.jpg (55 KB)
\pmb{\times}mbsm-dot-pro-electricitee-W.jpg (63 KB)
\pmb{\times}\pmb{\times}mbsm-dot-pro-electricitee-K.jpg (34 KB)
\pmb{\times}mbsm-dot-pro-electricitee-K.jpg (39 KB)
\pmb{\times}\pmb{\times}mbsm-dot-pro-electricitee-M.jpg (29 KB)
\pmb{\times}mbsm-dot-pro-electricitee-M.jpg (35 KB)
\pmb{\times}\pmb{\times}mbsm-dot-pro-electricitee-N.jpg (47 KB)\pmb{\times}
```

```
mbsm-dot-pro-electricitee-N.jpg (54 KB)
\pmb{\times}\pmb{\times}mbsm-dot-pro-electricitee-O.jpg (37 KB)
\pmb{\times}mbsm-dot-pro-electricitee-O.jpg (45 KB)
\pmb{\times}\pmb{\times}mbsm-dot-pro-electricitee-P.jpg (42 KB)
\pmb{\times}mbsm-dot-pro-electricitee-P.jpg (47 KB)
\pmb{\times}\pmb{\times}mbsm-dot-pro-electricitee-Q.jpg (58 KB)
\pmb{\times}mbsm-dot-pro-electricitee-Q.jpg (69 KB)
\pmb{\times}\pmb{\times}mbsm-dot-pro-electricitee-R.jpg (50 KB)
\pmb{\times}mbsm-dot-pro-electricitee-R.jpg (58 KB)\pmb{\times}
```

```
\pmb{\times}mbsm-dot-pro-electricitee-S.jpg (43 KB)
 \pmb{\times}mbsm-dot-pro-electricitee-S.jpg (52 KB)
 \pmb{\times}\pmb{\times}mbsm-dot-pro-electricitee-Y.jpg (71 KB)
 \pmb{\times}mbsm-dot-pro-electricitee-Y.jpg (82 KB)
 \pmb{\times}\pmb{\times}mbsm-dot-pro-electricitee-V.jpg (33 KB)
 \pmb{\times}mbsm-dot-pro-electricitee-V.jpg (41 KB)\pmb{\times}\pmb{\times}
```